12 May 2010 Geant4 Electromagnetic Mini-Workshop

A.Bagulya (LPI)

Review of a energy loss simulation for negatively charged particles in Geant4

# **G4QAOLowEnergyLoss**

In Geant4 there is a class to simulate stopping power of low energy negatively charged hadrons: processes/electromagnetic/lowenergy/G4QAOLowEnergyLoss

S. Chauvie, P. Nieminen, M.G. Pia. Geant 4 Model for the Stopping Power of Low Energy Negatively Charged Hadrons. IEEE Trans. Nucl. Sci. 54 (2007) 578 A model for a calculation of the stopping power by regarding the target atom as an ansemble of quantum harmonic oscillators is implemented

### **Motivation:**

The class doesn't work in the context of current EM design

## **Plan:**

- 1) Migration of anti-proton energy-loss at low energies to carrent EM design
- 2) Modification and development of the class
- 3) Application to other negatively charged particles
- 4) Tests

### **The Quantal Harmonic Oscillator Model**

Stopping power can be calculated from Bohr-Bethe-Bloch theory with the expression

$$
S = \frac{-dE}{dx} = N Z_2 \frac{4\pi e^4}{mv^2} Z_1^2 L = N Z_2 \frac{4\pi e^4}{mv^2} \Big(Z_1^2 L_0 + Z_1^3 L_1 + Z_1^4 L_2 + \ldots\Big)
$$

The dimensionless stopping number  $L$  can be expanded in powers of  $Z_1$ :

1<sup>st</sup> term – well-known Bethe formula,  $2<sup>nd</sup>$  – the Barkas correction (of  $Z<sup>3</sup>$ ).

The presence of terms with odd powers in *Z* leads to a different stopping behaiviour of positevely and negatively charged particles.

Bohr: the model of atoms as a collection harmonic oscillators for the description of inelastic collisions of charged particles

Sigmund and co-workers considered a harmonic oscillator target treated within the framework of quantum mechanics

The stopping number of an atom

$$
L_{\text{atom}} = \sum_{n} f_{n} L \left( \frac{2m v^{2}}{\hbar \omega_{n}} \right)
$$
,  $\omega_{n} f_{n}$  - resonance frequencies (excitation energies) and the optical oscillator strengths

*n*

The excitation energies and oscillator strengths must satisfy the sum rules:  $\sum$ 

## G4QAOLowEnergyLoss:

1) the oscillator strength is set equal to the number of electrons in the *n*-th atomic shell  $f_n = Z_n$ 

2) the resonance frequencies can be obtained from 
$$
\hbar \omega
$$

$$
\hbar \omega_{n} = \sqrt{(a U_{n})^{2} + \frac{2}{3} \frac{f_{n}}{Z_{2}} (\hbar \omega_{p})^{2}}, \quad \hbar \omega_{p} = \sqrt{\frac{4 \pi \hbar^{2} e^{2} N Z_{2}}{m}},
$$

 $f_n = Z_2$ ,  $\sum$ 

*n*

 $f_n \ln(h\omega_n) = Z_2 \ln(I)$ 

where  $U_n$  is the ionization energy of the n-th shell,  $\hbar \omega_p$  the nominal plazmon energy 3) there are in literature table sets  $\omega_n$ ,  $f_n$  calculated from Optical Constatnts of Solids only for 6 materials

### processes/electromagnetic/standard/G4BraggPbarModel – new class

#### class G4BraggPbarModel : public G4VEmModel

public: G4BraggPbarModel virtual ~G4BraggPbarModel virtual void Initialise virtual G4double MinEnergyCut virtual G4double ComputeCrossSectionPerElectron virtual G4double ComputeCrossSectionPerAtom virtual G4double CrossSectionPerVolume virtual G4double ComputeDEDXPerVolume virtual void SampleSecondaries virtual void CorrectionsAlongStep

#### private:

 inline void SetParticle G4double DEDX

G4int GetNumberOfShell G4double GetShellEnergy G4double GetOscillatorEnergy G4double GetShellStrength G4double GetOccupationNumber G4double GetL $\theta$  // terms in  $Z^2$ G4double GetL1  $\frac{1}{\sqrt{2}}$  // terms in  $Z^3$ G4double GetL2 // terms in  $Z^4$ 

#### processes/electromagnetic/standard/G4BraggPbarModel – II

// Z of element at now avaliable for the model static const G4int materialAvailable[6]; //"Aluminum", "Silicon", "Copper", "Tantalum", "Gold", "Platinum"

// number, energy and oscillator strenghts for an harmonic oscillator model of material

static const G4int nbofShellForMaterial[6]; static G4double alShellEnergy[3]; static G4double alShellStrength[3]; static G4double siShellEnergy[3]; static G4double siShellStrength[3]; static G4double cuShellEnergy[4]; static G4double cuShellStrength[4]; static G4double taShellEnergy[6]; static G4double taShellStrength[6]; static G4double auShellEnergy[6]; static G4double auShellStrength[6]; static G4double ptShellEnergy[6]; static G4double ptShellStrength[6];

 $L_i\left(\frac{2}{\epsilon}\right)$ 

 $2 m v<sup>2</sup>$ 

TABLE I. Oscillator strengths  $w$  and energies  $E$  used in the harmonic-oscillator model calculations.

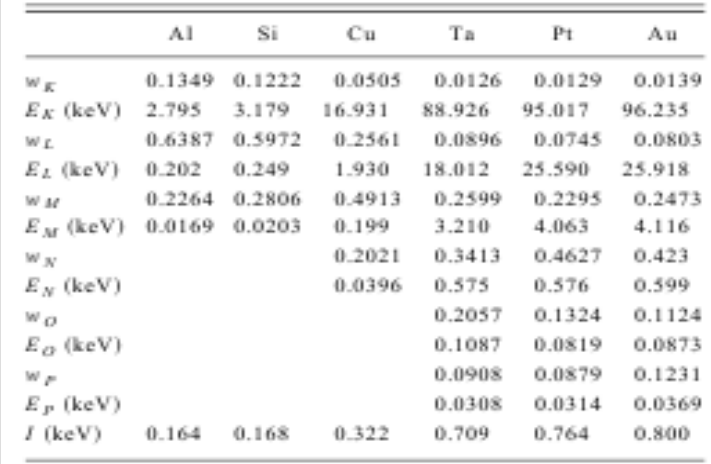

// variable for calculation of stopping number of L's term

 static const G4double L0[67][2]; static const G4double L1[22][2]; static const G4double L2[14][2];

 $\overline{\hbar\,\omega_{_{n}}}\,\Big\vert$ is evaluated by means of linear interpolation in the tables of *L<sup>i</sup>*

 static const G4int nbOfElectronPerSubShell[1540] → G4AtomicShells::fNumberOfElectrons[1540] static const G4int fNumberOfShells[101]  $\rightarrow$  G4AtomicShells::fNumberOfShells[101]

 G4int sizeL0; G4int sizeL1; G4int sizeL2;

### G4BraggPbarModel - Plans

# Planning implementation:

- introduce delta-electron poduction threshold (cut) above cut
- simulation of energy loss for complex material by using of Bragg's rule
- set spline interpolation under calculation of of *Li* in the tables instead of linear intepolation
- plasma energy is supposed to take from G4DensityEffectData::GetPlasmaEnergy() instead of to calculate by formula
- values of nbOfElectronPerSubShell[1540] and NumberOfShells[101] is supposed to take from G4AtomicShells::fNumberOfElectrons[1540], G4AtomicShells::fNumberOfShells[101] instead of to contain inside the class the same arrays

# Planning tests:

- comparison of energy loss simulation by harmonic oscillator model for 6 materials: shell energies and shell strengths from tables (2 set of parameters) and from formulas
- comparison of energy loss simulation by oscillator model and by Bethe-Bloch formula for different particles and different materials especially for energy region  $2 - 10 \text{ MeV}$
- study of alternative publications concerning stopping number calculation